# Using the amsthm Package

Version 2.20.3, September 2017 Publications Technical Group American Mathematical Society

## Contents

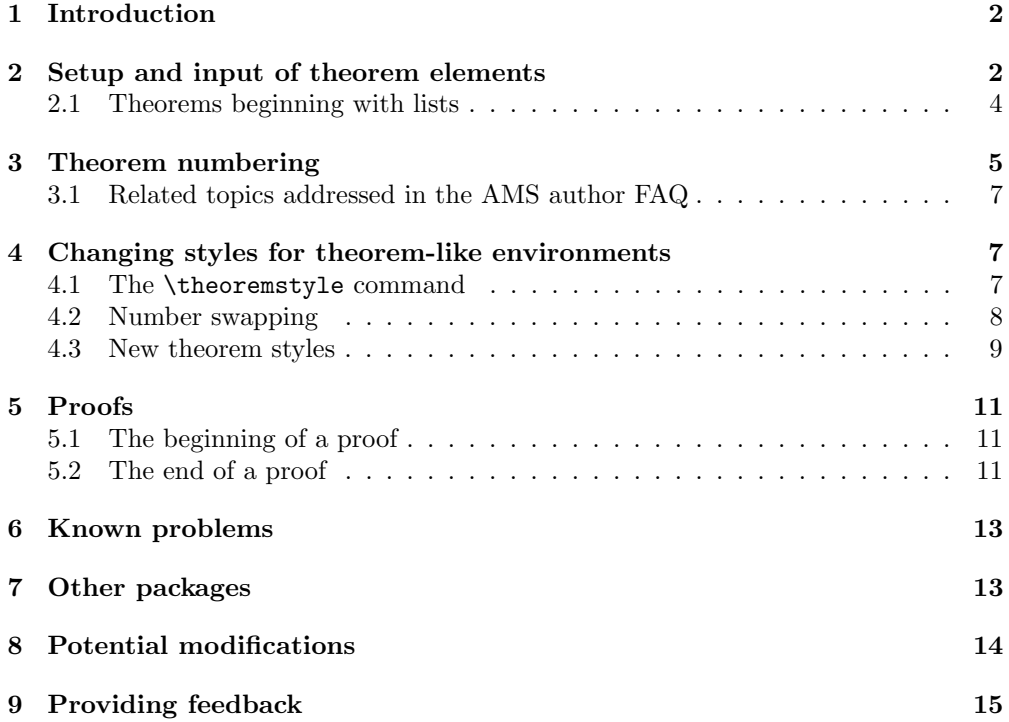

## <span id="page-1-0"></span>1 Introduction

The amsthm package provides an enhanced version of  $L^2T_FX$ 's \newtheorem command for defining theorem-like environments. The enhanced \newtheorem recognizes a \theoremstyle specification (as in Mittelbach's theorem package) and has a \* form for defining unnumbered environments. The amsthm package also defines a proof environment that automatically adds a QED symbol at the end. AMS document classes incorporate the amsthm package, so everything described here applies to them as well.

As part of the AMS LAT<sub>F</sub>X support environment, amsthm follows AMS style. This differs in some respects from the style provided by the base LATEX classes and the package mentioned above; where a difference is known to be present, it will be noted in these instructions. One notable difference is that, after the end of a theorem or proof, the following line of text is assumed to start a new paragraph, and will always be indented, whether or not a blank line or \par is present.

If the amsthm package is used with a non-AMS document class and with the amsmath package, amsthm must be loaded after amsmath, not before.

Since amsthm follows AMS publication style, formats that diverge significantly from that style may not be able to be accommodated. Other theorem packages do exist, and users with incompatible requirements who are publishing elsewhere are advised to look for other possibilities on CTAN. However, authors preparing files for publication by the AMS are expected to follow AMS style.

This manual describes the features provided by amsthm. Examples are given separately in the file thmtest.tex. For best understanding, examine the output side-by-side with the input.

### <span id="page-1-1"></span>2 Setup and input of theorem elements

In mathematical research articles and books, theorems and proofs are among the most common elements, but authors also use many others that fall in the same general class: lemmas, propositions, axioms, corollaries, conjectures, definitions, remarks, cases, steps, and so forth (see page [7\)](#page-6-2). It is natural to handle these elements as LATEX environments, but document classes do not provide predefined environments for theorem-like elements because (a) that would make it difficult for authors to exercise the necessary control over the automatic numbering, and (b) the variety of such elements is so wide that it's not possible for a document class to provide every one that will ever be needed. Instead there

is a command \newtheorem, similar in effect to \newenvironment, that makes it easy for authors to set up the elements required for a particular document.

The \newtheorem command has two mandatory arguments: the first one is the environment name that the author would like to use for this element; the second one is the heading text. For example,

```
\newtheorem{lem}{Lemma}
```
means that instances in the document of

```
\begin{lem} Text text ... \end{lem}
```
will produce

Lemma 1. Text text  $\dots$ 

where the heading consists of the specified text "Lemma" and an automatically generated number and punctuation. Note that there are no fixed text assignments as there are with, e.g., \chaptername (usually "Chapter" or "Appendix", depending on context); the heading text in the output will be exactly what you specify in the input.

If \newtheorem\* is used instead of \newtheorem in this example, numbers will not be generated automatically for any of the lemmas in the document. This form of the command can be useful even if you have only one lemma and don't want it to be numbered; more often, though, it is used to produce a special named variant of one of the common theorem types. For example, if you have a lemma that should get the heading "Klein's Lemma", then the statement

\newtheorem\*{KL}{Klein's Lemma}

would allow you to write

\begin{KL} Text text ... \end{KL}

and get the desired output.

Sometimes additional information is desired in the heading of a theorem or lemma, often because it is cited from another source. An optional argument is used to provide this information:

```
\begin{lem}[Alinhac-Lerner \cite{a-l}]
```
yielding the output

**Lemma 2.** (Alinhac-Lerner [4]). Text text ...

If the citation includes page numbers, the brackets in the reference must be "hidden" to prevent the closing bracket from being interpreted as the end of the optional argument to the heading:

```
\begin{lem}[Alinhac-Lerner {\cite[p.~37]{a-l}}]
```
with the output

```
Lemma 2. (Alinhac-Lerner [4, p. 37]). Text text ...
```
Often, theorems are referred to elsewhere in a document. The usual LAT<sub>EX</sub> \label-\ref mechanism works for this purpose. However, problems can arise when the **\label** is separated from the heading. For this reason, it is recommended to place the label immediately after the  $\begin{bmatrix} 0 & \cdots \end{bmatrix}$  command; placing it on a separate line should not cause any adverse effects.

#### <span id="page-3-0"></span>2.1 Theorems beginning with lists

Sometimes it's desired to state a theorem in discrete steps, using a list. Preceding the list by text is recommended, to avoid problems both with linking (using enumerate) and with unattractive spacing.

If no text is provided, the list will follow the heading on the same line. This has three unwanted effects: the horizontal space between the theorem head and the first item will be unacceptably large, a hyperlink to the theorem will not be "live" in the PDF file (although it will be marked), and the extra vertical space that should follow the end of the list will be absent.

The best way to avoid these problems is to allow the list to start on a new line. One way to accomplish this is to follow the theorem head (and \label, if present) by the command \leavevmode. (For more information, see section [4.3.1.](#page-8-1)) However, if the theorem comes near the bottom of a page, the list might move to the top of the next page, leaving an orphaned heading. If this happens, it must be addressed as an exception, to be taken care of after the text is final; at that point, the recommended fix is to call on the needspace [\[NDS\]](#page-14-1) package, or insert an explicit page break.

An alternative method of starting a new line after the heading is to provide a \newtheoremstyle{break}; the definition is given below on page [9.](#page-8-1) Like the \leavevmode approach, a break theorem environment is not perfect; known limitations accompany the definition.

If the list must start on the same line as the heading, enter the first item identifier manually, with adjustments: enter an ordinary space between the heading and the identifier, reset the left margin if the item text will require more than one line, and reset the item counter (for enumerate) so that it will start with 2 (or whatever is appropriate).

```
\begin{subarray}{c}\n\text{begin{pmatrix}\n\text{thm}}\n\end{subarray} (optional \, modifier) \end{subarray}\hangindent\leftmargini % for a multi-line item
\label{thm:xxx}
\textup{(1)} First item ...
\begin{enumerate}
\setcounter{enumi}{1}
\item ...
\item ...
\end{enumerate}
\end{thm}
```
The style shown here for the item identifier matches the default for AMS document classes. It may be different for other document classes; amsthm retains the class default. (\textup should be applied to hand-coded item identifiers when using an AMS class; AMS style conforms to traditional math typography in this respect, with item identifiers, cross-references, and similar elements consistently set upright, even in italic environments. However, an author should always try to match the style of the document class being used.) To match the default style of a first-level item counter when using an AMS document class, a reference may be entered with \eqref; however, beware if a package such as cleveref is being used, as it may associate the wrong element type.

An initial item input in this manner cannot be linked using a **\label**, since it is not associated with a counter; the \label in the above example refers to the theorem element, not to the item in the list. This is an important concept: a \label will always refer to the value of the most recent counter that is automatically incremented; this counter will also be the anchor for a hyperlink if the hyperref package is used.

### <span id="page-4-0"></span>3 Theorem numbering

In addition to the two mandatory arguments,  $\lambda$  hew theorem has two mutually exclusive optional arguments. These govern the sequencing and hierarchy of the numbering. The numbering mechanism can be thought of this way:

```
\mathcal{h}(env \ name)}{\text{\texttt{parent} counter}]
\mathcal{\langle env \ name}[\{ \] \} [\langle shared \ counter \] {\langle text \rangle}
```
The  $\{parent\ counter\}$  is comparable to  $\mathcal{I}$  is  $\mathcal{I}$  is  $\mathcal{I}$  is  $\mathcal{I}$  is  $\mathcal{I}$  is  $\mathcal{I}$  is  $\mathcal{I}$  is  $\mathcal{I}$  is  $\mathcal{I}$  is  $\mathcal{I}$  is  $\mathcal{I}$  is  $\mathcal{I}$  is  $\mathcal{I}$  is  $\mathcal{I}$  is  $\mathcal{I}$  is  $\mathcal{I}$  i restart whenever that sectional level is encountered. If a  $\langle shared\ counter\rangle$  is specified, numbering will progress sequentially for all theorem elements using this counter. See below for a more detailed explanation.

By default each kind of theorem-like environment is numbered independently. Thus if you have three lemmas and two theorems interspersed, they will be numbered something like this: Lemma 1, Lemma 2, Theorem 1, Lemma 3, Theorem 2. If you want lemmas and theorems to share the same numbering sequence—Lemma 1, Lemma 2, Theorem 3, Lemma 4, Theorem 5—then you should use the  $\langle shared\ counter\rangle$  to indicate the desired relationship as follows:

#### \newtheorem{thm}{Theorem} \newtheorem{lem}[thm]{Lemma}

The optional argument [thm] in the second statement means that the lem environment should share the thm numbering sequence instead of having its own independent sequence.

To have a theorem environment numbered subordinately within a sectional unit—e.g., to get propositions numbered Proposition 2.1, Proposition 2.2, and so on in Section 2—put the name of the parent unit in square brackets in final position:

#### \newtheorem{prop}{Proposition}[section]

With the optional argument [section], the prop counter will be reset to 0 whenever the parent counter section is incremented, and the proposition heading will have the section number prepended.

If any theorem elements are numbered by section, and (in a book) the first such element in a chapter comes before the first section, numbering will continue from the previous chapter. In such a case, reset the counter by invoking this command before the affected element:

#### \setcounter{thm}{0}

Note that theorem numbering is not accomplished by the same method as the \numberwithin facility of amsmath, so an attempt to use that to relate theorem numbers to equation numbers will not work in the expected way. A method for accomplishing that, as well as some other variations, is given in the AMS Author FAQ [\[AF\]](#page-14-2), in the section on ["Theorems in AMS-L](http://www.ams.org//faq?class_id=561)AT<sub>EX</sub>".

#### <span id="page-6-0"></span>3.1 Related topics addressed in the AMS author FAQ

- ["Number" theorems with letters instead of numbers](http://www.ams.org/faq?faq_id=199)
- [Restart numbering for each chapter, but don't include chapter number as](http://www.ams.org/faq?faq_id=200) [part of theorem number](http://www.ams.org/faq?faq_id=200)
- [Number theorems by section when chapters have sections, but by chapter](http://www.ams.org/faq?faq_id=202) [only when a chapter has no sections](http://www.ams.org/faq?faq_id=202)
- [Number theorems and equations with the same numbering sequence](http://www.ams.org/faq?faq_id=289)

## <span id="page-6-1"></span>4 Changing styles for theorem-like environments

#### <span id="page-6-2"></span>4.1 The \theoremstyle command

The amsthm package supports the notion of a current theorem style, which determines what will be produced by a given \newtheorem command. The three theorem styles provided—plain, definition, and remark—specify different degrees of visual emphasis corresponding to their relative importance. The details of this typographical treatment may vary depending on the document class, but typically the plain style produces italic body text, while the other two styles produce roman body text. These default settings are provided:

- plain: italic text, extra space above and below;
- definition : upright text, extra space above and below;
- remark : upright text, no extra space above or below.

If no \theoremstyle command is given, the style used will be plain. To specify different styles, divide your \newtheorem commands into groups and preface each group with the appropriate \theoremstyle. Some examples:

```
\theoremstyle{plain}% default
\newtheorem{thm}{Theorem}[section]
\newtheorem{lem}[thm]{Lemma}
\newtheorem{prop}[thm]{Proposition}
\newtheorem*{cor}{Corollary}
\newtheorem*{KL}{Klein's Lemma}
```

```
\theoremstyle{definition}
\newtheorem{defn}{Definition}[section]
```

```
\newtheorem{exmp}{Example}[section]
\newtheorem{xca}[exmp]{Exercise}
\theoremstyle{remark}
\newtheorem*{rem}{Remark}
\newtheorem*{note}{Note}
```
\newtheorem{case}{Case}

The following list summarizes the types of structures which are normally associated with each theorem style.

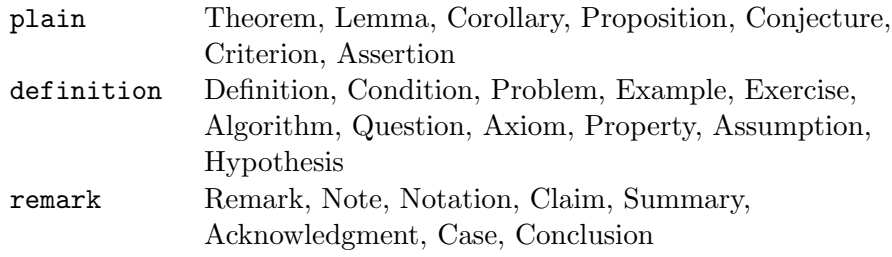

#### <span id="page-7-0"></span>4.2 Number swapping

A common style variation is to have the theorem number at the beginning of the heading instead of at the end, for example "1.4 Theorem" instead of "Theorem 1.4". As this variation is usually applied to all \theoremstyles, it is done by placing a \swapnumbers command at the beginning of the list of \newtheorem statements that should be affected. For example:

```
\swapnumbers
\theoremstyle{plain}
\newtheorem{thm}{Theorem}[section]
\theoremstyle{remark}
\newtheorem{rem}{Remark}
```
When amsthm is used with a non-AMS document class, and numbers are swapped, no period is set following the number; this differs from the "basic" LATEX style. A workaround will be given in the AMS Author FAQ [\[AF\]](#page-14-2).

In some AMS document classes, the style of the swapped numbers matches that of section headings; this may not be the same style as the rest of the theorem heading.

Using the amsthm package  $9$ 

#### <span id="page-8-0"></span>4.3 New theorem styles

The amsthm package provides a \newtheoremstyle command to aid in the creation of custom styles, should the three predefined styles prove insufficient. The following example illustrates the use of the **\newtheoremstyle** command.

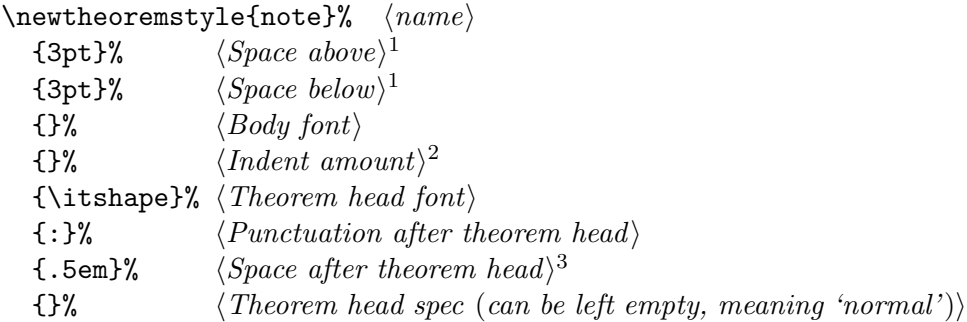

<sup>1</sup>Space above and below: these are equal, but the defaults differ when using an AMS document class vs. \usepackage{amsthm}. For AMS classes, this is .5\baselineskip $\pm$ .2\baselineskip; for amsthm used as a separate package, it is the local value of \topsep. If these arguments are left empty, the current defaults are used.

<sup>2</sup>Indent amount: empty = no indent, \parindent = normal paragraph indent <sup>3</sup>Space after theorem head:  $\{ \}$  = normal interword space;

 $\neq$ 

Apply the new theorem style in the same manner as the predefined ones. Here are some styles that have been requested by authors.

#### <span id="page-8-1"></span>4.3.1 Theorem style break

This style will break after the theorem heading and start a new line.

```
\newtheoremstyle{break}%
  {}{}%
  {\itshape}{}%
  {\bfseries}{}% % Note that final punctuation is omitted.
  {\newline}{}
```
This style can be used for a theorem beginning with a list. When used with enumerate and an AMS document class, all items are properly labeled and will link. However, the vertical spacing needs help; a conflict between definitions prevents the first item from starting on a new line—it looks almost the same as a default theorem beginning with an enumerated list. To repair this problem, begin the theorem like this:

```
\begin{breakthm}[...]
\leavevmode \vspace{-\baselineskip}
\begin{enumerate}
```
\leavevmode alone will leave a full blank line after the theorem head.

One more problem may arise: if the theorem starts close to the end of a page, the list could be split to a new page, leaving an orphaned heading. Make a note to address this when the text is final; then call on the needspace [\[NDS\]](#page-14-1) package, or insert an explicit page break.

#### 4.3.2 Theorem with bold note field

If the note—with surrounding parentheses—is particularly important, setting the note field in bold may be desired. This variation numbers the theorem, an option not available when using \newtheorem\*.

```
\newtheoremstyle{bfnote}%
```

```
{}{}%
{\itshape}{}%
{\bfseries}{.}%
{ }%
{\thmname{#1}}\thm number{ #2}\thmnote{ (#3)}\}
```
Parentheses may be omitted from around the note using this trivial adaptation of the formulation with a bold note.

```
\newtheoremstyle{noparens}%
  {}{}%
  {\itshape}{}%
  {\bfseries}{.}%
  { }%
  {\thmname{#1}\thmnumber{ #2}\thmnote{ #3}}
```
#### 4.3.3 Other styles

For examples, see the file thmtest.tex.

## <span id="page-10-0"></span>5 Proofs

A predefined proof environment provided by the amsthm package produces the heading "Proof" with appropriate spacing and punctuation. The proof environment is primarily intended for short proofs, no more than a page or two in length; longer proofs are usually better done as a separate  $\setminus$  section or \subsection in your document.

## <span id="page-10-1"></span>5.1 The beginning of a proof

An optional argument of the proof environment allows you to substitute a different name for the standard "Proof". If you want the proof heading to be, say, "Proof of the Main Theorem", then write

```
\begin{proof}[Proof of the Main Theorem]
```
Because of the way the proof environment is defined (as a L<sup>AT</sup>EX list), a substitute "name" that is longer than one output line will not break as it should; this is on the list for repair. In the meantime, this redefinition in your preamble will accomplish the desired result.

```
\makeatletter
\renewenvironment{proof}[1][\proofname]{\par
  \pushQED{\qed}%
  \normalfont \topsep6\p@\@plus6\p@\relax
  \trivlist
  \item\relax
        {\itshape
    #1\@addpunct{.}}\hspace\labelsep\ignorespaces
}{%
  \popQED\endtrivlist\@endpefalse
}
\makeatother
```
A proof beginning with a list can be approached in the same manner as a theorem; see section [2.1.](#page-3-0)

### <span id="page-10-2"></span>5.2 The end of a proof

A QED symbol,  $\Box$ , is automatically appended at the end of a proof environment. To substitute a different end-of-proof symbol, use \renewcommand to redefine the command \qedsymbol. For a long proof done as a subsection or section instead of with the proof environment, you can obtain the symbol and the usual amount of preceding space by using \qed; this will work properly only if it follows ordinary text.

A blank line preceding \end{proof} (or before an explicit \qed) disables the mechanism that places the QED symbol, and may even allow that symbol to be set at the top of a new page.

Placement of the QED symbol can be problematic if the last part of a proof environment is a displayed equation or list environment or something of that nature. In that case put a \qedhere command at the place where the QED symbol should appear, for example,

```
\begin{proof}
...
\begin{equation}
G(t)=L\gamma!\,t^{\{-\gamma\}}+t^{\{-\delta\}}\eta(t) \qquad \qquad\end{equation}
\end{proof}
```
When used with the amsmath package, version 2 or later, **\qedhere** will position the QED symbol flush right; with earlier versions, the symbol will be spaced a quad away from the end of the text or display.

If \qedhere produces an error message in an equation, try using \mbox{\qedhere} instead.

\qedhere does not work with eqnarray or with equations input with \$\$; the display environments defined by amsmath and the  $\{ \ldots \}$  form of unnumbered equations have been specially crafted for this purpose.

When a proof ends with a list environment, place **\qedhere** as the last thing before \end{enumerate} or \end{itemize}.

If, for some reason, it is desired to omit the QED symbol from the end of a proof, it can be suppressed by including this definition just before \end{proof}:

```
\renewcommand{\qedsymbol}{}
```
If the symbol is to be omitted from all proofs in the document, place the redefinition in the preamble.

If the QED symbol is needed outside of the proof environment, use \qed rather than **\qedhere**.

## <span id="page-12-0"></span>6 Known problems

The following problems are listed for attention with the next update of amsthm.

- Problems with \qedhere.
	- When \qedhere is used with an unstarred multi-line display structure, the final line is not numbered. (This is relevant only when numbers are on the left; \qedhere is inappropriate for use with displays numbered on the right.)
	- When \qedhere is within a split environment, that part of the display is not numbered and \label is suppressed. If \qedhere is moved outside of split the number appears but the content of the split is shifted left, and the QED symbol may be absent.
	- In an alignment, if no & is present, the box does not go flush to the right margin.
	- For a one-line equation, both the number and the box appear, but the equation is shifted left.
- Other problems inherent in amsthm.
	- Hyperlinking the first item when a theorem begins with a list.
- Problems of interaction with AMS document classes. Corrections will be made in the classes, not in amsthm.
	- In amsbook, when a theorem appears before a chapter's first numbered section, theorem numbering continues from the previous chapter.

## <span id="page-12-1"></span>7 Other packages

Some packages provide additional theorem functionality, with options that recognize the presence of amsthm and adjust for it.

- mdframed [\[MDF\]](#page-14-3) provides the ability to set off theorems (and other elements) with frames of various shapes and colors. It should be loaded after amsthm if both are used.
- thmtools [\[THT\]](#page-14-4) provides an alternate key-value syntax for theorem specification, as well as variant presentation styles, both predefined and user definable. A QED symbol can be applied to any theorem element, not just to proofs. An adaptable \listoftheorems is also available.

For details, refer to the package manuals. Both packages are included in TEX Live, so can be accessed with texdoc  $\langle package \rangle$ .

Some packages that offer potentially useful features have limitations that conflict with the implementation of theorems with AMS document classes or amsthm. Here are some we know about.

- paralist overrides the settings in amsthm that apply \upshape to item numbers in an enumerate environment within a theorem; the numbers become italic, which is undesired.
- wrapfig documents that it does not coexist with lists. Both theorems and proofs in amsthm are based on \trivlist. An insertion using this method may cause succeeding paragraphs to be indented by the width of the insert even if the depth of the insertion does not warrant it.
- floatflt and picinpar suffer from the same limitation.

## <span id="page-13-0"></span>8 Potential modifications

Feedback from users and experience with AMS publications have pointed out several areas where added flexibility can benefit both users of amsthm.sty and developers of "derivative" document classes based on the AMS set.

These suggestions are relatively easy to implement:

- Change hard-coded font specifications (e.g., \itshape) to commands (e.g., \proofheadingfont) to allow modification.
- Provide commands instead of hard-coded values for other elements, such as punctuation.

The following suggestions, while having merit, require more work, including redesign of existing code:

- Extend applicability of \qedhere to theorem-class elements as well as to proofs.
- Provide a means to ignore the definition of proof to avoid name conflicts with some non-AMS document classes.
- Consider key-value mechanism for specifying \newtheoremstyle options.
- Provide a new theorem style that begins with a list.

## <span id="page-14-0"></span>9 Providing feedback

Reports on bugs found in this package should be submitted to

[tech-support@ams.org](mailto:tech-support@ams.org)

For best results, a brief, compilable example should accompany the report.

An alternate method is to use the LAT<sub>EX</sub> bugs reporting mechanism, specifying AMS-LaTeX as the bug category.

## References

<span id="page-14-2"></span>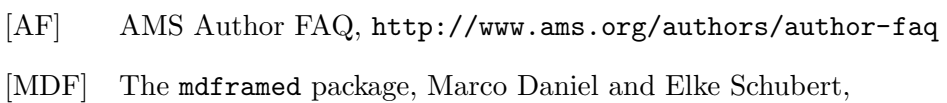

- <span id="page-14-3"></span>2013/07/01, v1.9b, <http://mirror.ctan.org/macros/latex/contrib/mdframed>
- <span id="page-14-1"></span>[NDS] The needspace package, Peter Wilson, 2010/09/12, v1.3d, <http://mirror.ctan.org/macros/latex/contrib/needspace>
- <span id="page-14-4"></span>[THT] Thmtools Users' Guide, Ulrich M. Schwarz, 2014/04/21 v66, <http://mirror.ctan.org/macros/latex/exptl/thmtools>